# **The Ultimate Guide to Accounting for Beginners: Learn the Basics of Accounting**

## **What is Accounting?**

Accounting is the process of recording, classifying, and summarizing financial transactions to provide information that is useful for decisionmaking.

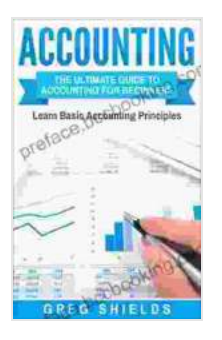

# **[Accounting: The Ultimate Guide to Accounting for](https://preface.bccbooking.com/read-book.html?ebook-file=eyJjdCI6Ind0V2diV2tDT2dNUWU5RUJwR0VTTThRRDBUQnM1M3hxOUhkQjJIMGlwN0FJaDBIc3lEbGx0MzF2Qk1WcjkrODVOdG9rMjZGZE85eWh2b0V5SldTd28xaHBBWWxRNHFkTHBMRUo2aVdJRFhJdzAwdFA1MGtEQnN5bnNxQnpxK1pkQ2h2TURFaExVVVlHVWczYVwvdVhJaDJ5SnpBdmxTXC84dk1WVmJCSFFnc01EYUJuZEl0RDI3WXpMT2psU1dsNWIwUDhPMFh1R2R4cDdpZ0hYM3dSajd5citrcDNQVUN1M0lvbTdBN0Vld0tiekVNMDJ3Q3RtSTZzT1wvbndSaDBET1AiLCJpdiI6IjBjZTg2NzNlMmVhYjE5ODI3ZDY3NWIxOThlNDIyNmViIiwicyI6IjgzYjg2MTdmYTA0OWY1ZWMifQ%3D%3D) Beginners – Learn the Basic Accounting Principles**

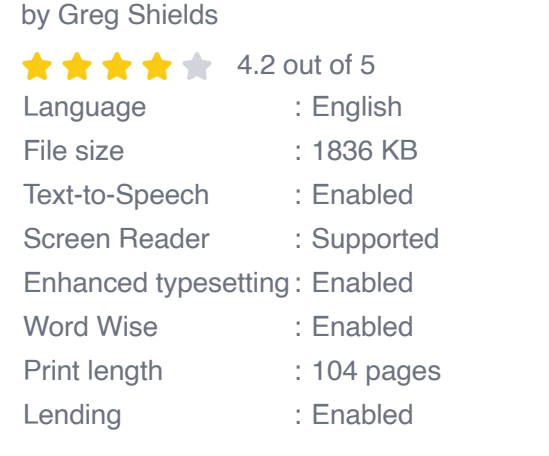

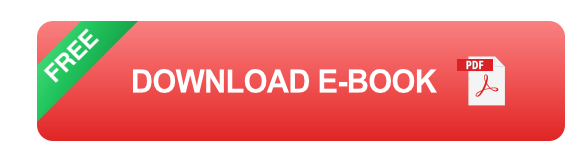

Financial transactions are events that affect the financial position of a company. These transactions can include sales, Free Downloads, expenses, and revenues.

Accounting is used to track the financial health of a company. It can be used to:

- Prepare financial statements ú.
- Make informed decisions about the company's finances ú.
- Comply with legal and regulatory requirements m.

## **Types of Accounting**

There are two main types of accounting:

- **Financial accounting** is used to prepare financial statements for external users, such as investors and creditors.
- **Managerial accounting** is used to provide information to managers a. within the company.

#### **Financial Statements**

Financial statements are reports that summarize the financial performance of a company. The three main financial statements are:

- **Balance sheet**: This statement shows the company's assets, liabilities, and equity at a specific point in time.
- **Income statement**: This statement shows the company's revenues and expenses over a period of time.
- **Cash flow statement**: This statement shows the company's cash a. inflows and outflows over a period of time.

#### **Double-Entry Bookkeeping**

Double-entry bookkeeping is a method of accounting that records every financial transaction in two places: a debit and a credit.

A debit is an entry that increases an asset account or decreases a liability account.

A credit is an entry that increases a liability account or decreases an asset account.

The sum of the debits in a transaction must always equal the sum of the credits.

#### **Accounting for Beginners**

If you are new to accounting, there are a few things you need to know.

- **The accounting equation**: This equation states that assets = liabilities + equity.
- **The three financial statements**: The balance sheet, income m. statement, and cash flow statement.
- **Double-entry bookkeeping:** This method of accounting records every ú. financial transaction in two places: a debit and a credit.

Accounting is a complex and challenging subject, but it is also essential for the success of any business.

If you are new to accounting, I encourage you to learn the basics.

The Ultimate Guide to Accounting for Beginners is a comprehensive resource that will teach you everything you need to know about accounting.

With this quide, you will be able to:

- Prepare financial statements  $\blacksquare$
- Make informed decisions about your company's finances  $\blacksquare$
- Comply with legal and regulatory requirements ú.

Free Download your copy of The Ultimate Guide to Accounting for Beginners today!

#### Free Download Now

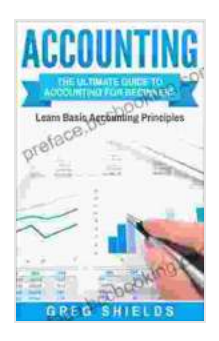

## **[Accounting: The Ultimate Guide to Accounting for](https://preface.bccbooking.com/read-book.html?ebook-file=eyJjdCI6Ind0V2diV2tDT2dNUWU5RUJwR0VTTThRRDBUQnM1M3hxOUhkQjJIMGlwN0FJaDBIc3lEbGx0MzF2Qk1WcjkrODVOdG9rMjZGZE85eWh2b0V5SldTd28xaHBBWWxRNHFkTHBMRUo2aVdJRFhJdzAwdFA1MGtEQnN5bnNxQnpxK1pkQ2h2TURFaExVVVlHVWczYVwvdVhJaDJ5SnpBdmxTXC84dk1WVmJCSFFnc01EYUJuZEl0RDI3WXpMT2psU1dsNWIwUDhPMFh1R2R4cDdpZ0hYM3dSajd5citrcDNQVUN1M0lvbTdBN0Vld0tiekVNMDJ3Q3RtSTZzT1wvbndSaDBET1AiLCJpdiI6IjBjZTg2NzNlMmVhYjE5ODI3ZDY3NWIxOThlNDIyNmViIiwicyI6IjgzYjg2MTdmYTA0OWY1ZWMifQ%3D%3D) Beginners – Learn the Basic Accounting Principles**

by Greg Shields

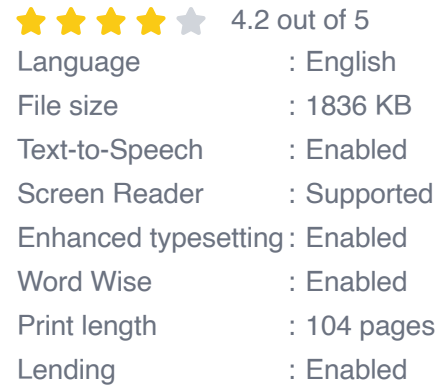

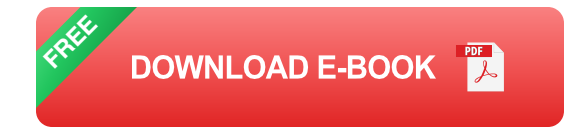

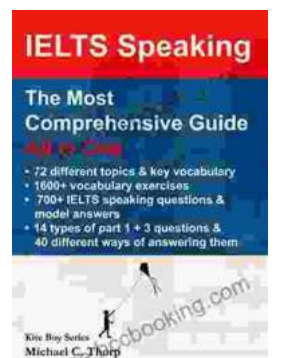

# **[Master IELTS Speaking: The Ultimate Guide to](https://preface.bccbooking.com/full/e-book/file/Master%20IELTS%20Speaking%20The%20Ultimate%20Guide%20to%20Success.pdf) Success**

Kickstart Your IELTS Journey with the Most Comprehensive Guide Are you preparing for the IELTS exam but feeling overwhelmed by the Speaking section?...

# **[Back Spin: A Thrilling Myron Bolitar Novel](https://preface.bccbooking.com/full/e-book/file/Back%20Spin%20A%20Thrilling%20Myron%20Bolitar%20Novel.pdf)**

Get ready to embark on a heart-pounding journey with the enigmatic Myron Bolitar, a former sports agent turned shrewd private investigator, in Harlan Coben's...

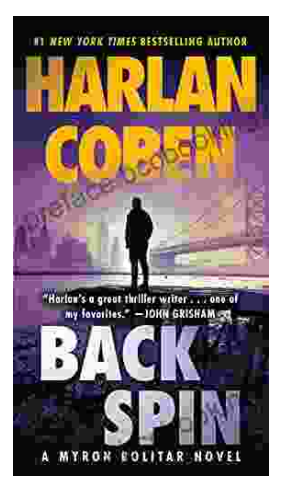